# **PM-Station**

### **Introducere**

Continut joc:

- Personaj
- Obstacole
- Inamici
- Vieti ramase
- $•$  Scor

Scop:

- Personajul (Playerul) trebuie sa ocoleasca obstcolele ce se deplaseaza pe ecran.
- El trebuie sa elimine inamicii ce apar aleatoriu pe ecran.
- Cand e lovit de obstacol sau inamic pierde o viata.

### **Descriere generală**

Utilizatorul va avea acces la ecranul LCD, thumb joystick ,buton si baterry clip (implicit si baterie). Jucatorul va putea controla personajul prin intermediul butonului si thumb joystickului (a fost aleasa aceasta combinatie de piese pentru a da un vibe retro proiectului).

Buzzerul va da ouput un sunet de fundal iar prin intermediul ecranului se vor afisa caractere custom.

Pentru a putea folosi consola, jucatorul trebuie sa ataseze de baterry clip o baterie de 9V!

#### **Schema bloc**

 $\pmb{\times}$ 

### **Hardware Design**

#### Componente:

- Arduino UNO
- $\bullet$  ECRAN LCD 1602 IIC/I2C
- 1 buton
- Thumb joystick
- Breadboard HQ
- Buzzer
- Baterry clip
- Baterie 9v
- Rezistenta 1kohm
- Rezistenta 330ohm

### **Scheme electrice**

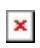

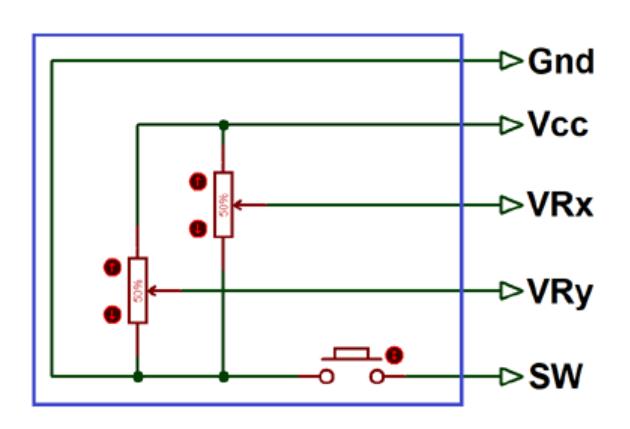

Joystick:

VRx - pin analog A0

VRy - pin analog A1

## **Software Design**

- Mediu de dezvoltare: Arduino IDE
- Librarii: LiquidCrystal I2C.h
- Functii:
	- ❍ void setup():
	- ❍ void afisare():
		- afisarea jucatorului pe ecran
	- ❍ void glont():
		- afisarea si pozitionarea glontului
	- $\circ$  void up\_go():
		- afisarea si pozitionarea obstacolului in functie de impact/inainte de impact
- ❍ void down\_go():
	- afisarea si pozitionarea obstacolului in functie de impact/inainte de impact
- $\circ$  void bad go():
	- afisarea si pozitionarea inamicului in functie de impact/inainte de impact
- $\circ$  void loop():
	- apelarea functiilor de mai sus
	- sincronizarea tuturor animatiilor in functie de starea jucatorului
	- afisarea vietii
	- prelucrarea inputului analog de la joystick

Pana in data de 1.06.2022 se va actualiza codul sursa al proiectului, pentru o functionalitate mai buna cu ocazia PM Fair.

## **Rezultate Obţinute**

#### **Link Video Demo**

• <https://drive.google.com/file/d/1-z4CoPE0ZW5LmgZ7369DoM7mpcSq55Bi/view?usp=sharing>

#### **Poze**

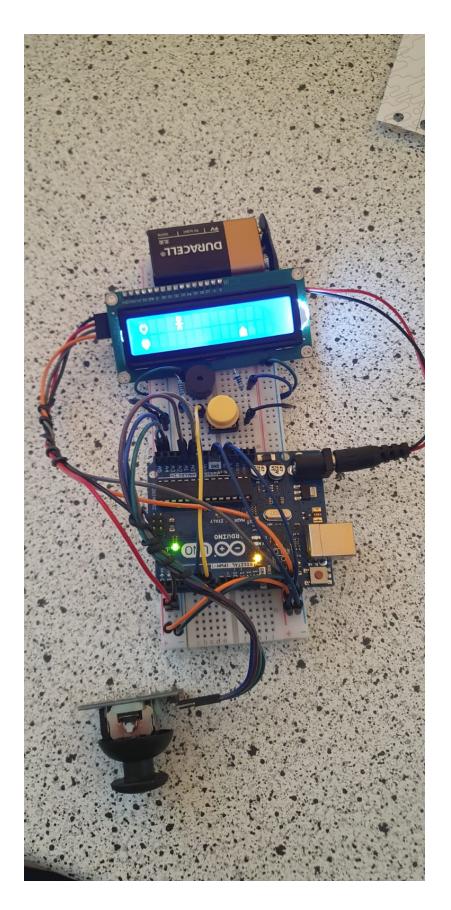

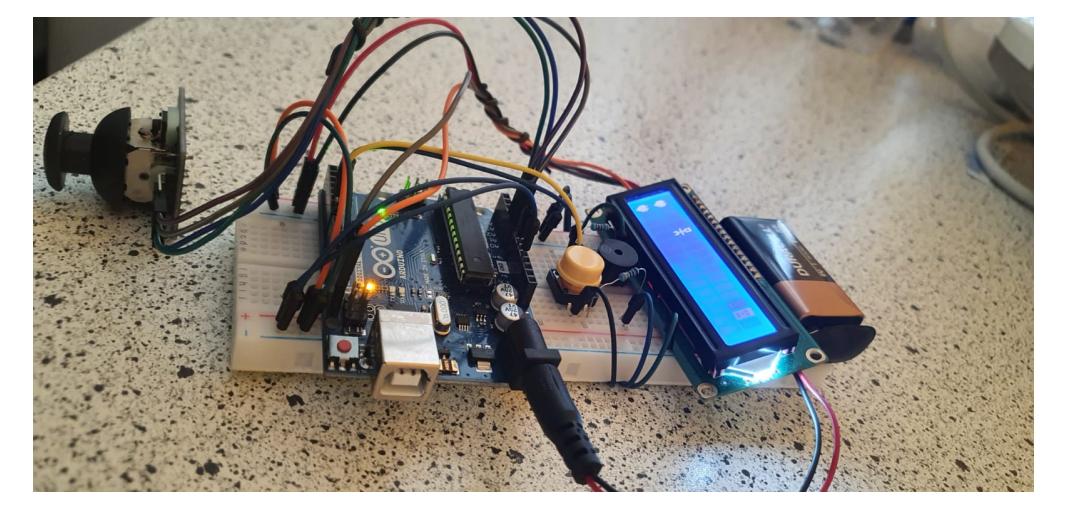

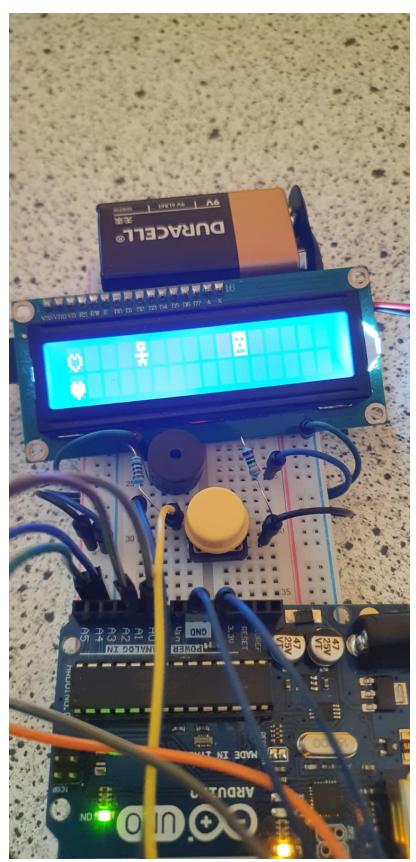

# **Concluzii**

De mult imi doresc sa sa fac un asemenea proiect. PM Fair a reprezentat contextul ideal de a imi insusi cunostintele in Arduino,astfel am reusit sa duc la bun sfarsit implementarea unei console portabile, avand rezultate satisfacatoare.

## **Download**

### [pm-station\\_borisov\\_victor-mihai.zip](http://ocw.cs.pub.ro/courses/_media/pm/prj2022/avaduva/pm-station_borisov_victor-mihai.zip)

### **Codul imbunatatit**

boris final best.zip

# **Jurnal**

- 22 aprilie: alegere proiect + creare pagina wiki
- 12 mai: s-a inceput dezvoltarea hardware
- 15 mai: finalizare parte hardware
- 17 mai: s-a inceput implementarea software
- 25 mai: finalizare implementare software
- 27 mai: finalizare pagina wiki (documentatie)

# **Bibliografie/Resurse**

Linkuri:

• Pentru creearea si afisarea caracterelor custom[:https://maxpromer.github.io/LCD-Character-Creator/](https://maxpromer.github.io/LCD-Character-Creator/)

### [Export to PDF](http://ocw.cs.pub.ro/?do=export_pdf)

From: <http://ocw.cs.pub.ro/courses/> - **CS Open CourseWare**

Permanent link: **<http://ocw.cs.pub.ro/courses/pm/prj2022/avaduva/pmstation>**

Last update: **2022/06/02 08:34**

 $\pmb{\times}$